# **Reprojizierte Realität**

```
Thema:
      Reprojizierte Realität
Art:
      BA, MA, FP, EP
Betreuer:
     Raphael Wimmer
Student:
     N.N.
Professor:
     Christian Wolff
Status:
      Entwurf
Stichworte:
     projektion, augmented reality
angelegt:
     2013-02-28
```
## **Hintergrund**

TODO

### **Zielsetzung der Arbeit**

Aufnahme eines Objekts/Raums und Re-Projektion darüber:

- Realität überhöhen Sättigung, Kontrast erhöhen, Glow hinzufügen
- Realität abschwächen matter, dunkler
- Subtile Effekte zittern, Glanzlichter oder Eidechsen, die über das Objekt huschen
- Zeitlich versetzt: entweder direkt steuerbar oder leicht versetzt o.ä.
- Wenn man lange auf ein Erinnerungsstück starrt, werden im Raum frühere Erinnerungen wieder hergestellt, die man damit verbindet - z.B. sitzt die Oma wieder auf der Couch.
- Märchenwald über die Realität blenden, wenn man das Märchenbuch aufschlägt.
- Serendipitous Room Blende kurze Zeitfetzen früherer Aktivitäten ein z.B. frühere Objekte, die auf dem Tisch lagen

Wie kann ich Objekte auf einer 2D-Oberfläche so anzeigen, dass sie aus verschiedenen Richtungen akzeptabel aussehen? Evtl. 3D-Hints von verschiedenen Richtungen mergen. Wie macht man das?

Fragen: \* erhöht das die Immersion \* wie langsam/subtil muss man die Veränderung machen, damit sie nicht auffällt? \* wie stark kann man die Realität durch Reprojektion verändern? Welche Objekte und Oberflächen sind besonders gut geeignet?

#### **Konkrete Aufgaben**

- Bau einer Kamera/Projektor-Kombination
- Implementierung eines Toolkits zum Aufzeichnen/verändern/mischen/wiedergeben von Realität, inkl. UI dafür
- Implementierung einer Demo
- Durchführung einer qualitativen Studie um zu untersuchen, welche Effekte von Benutzern akzeptiert werden

#### **Erwartete Vorkenntnisse**

Hilfreich sind Kenntnisse im Bereich Videoverarbeitung (z.B. libavg, VTK)

#### **Weiterführende Quellen**

IllumiRoom MobiSpray (evtl. libavg oder VTK)

From: <https://wiki.mi.ur.de/>- **MI Wiki**

Permanent link: **[https://wiki.mi.ur.de/arbeiten/reprojizierte\\_realitaet?rev=1362065273](https://wiki.mi.ur.de/arbeiten/reprojizierte_realitaet?rev=1362065273)**

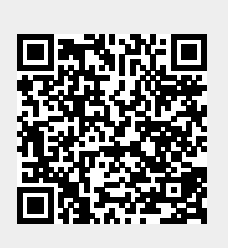

Last update: **28.02.2013 15:27**